A problem has been detected and Windows has been shut down to prevent damage. to your computer.

PROCESS1\_INITIALIZATION\_FAILED

If this is the first time you've seen this Stop error screen, restart your computer. If this screen appears again, follow these steps:

Check to make sure any new hardware or software is properly installed. If this is a new installation, ask your hardware or software manufacturer. for any Windows updates you might need.

If problems continue, disable or remove any newly installed hardware. or software. Disable BIOS memory options such as caching or shadowing. If you need to use Safe Mode to remove or disable components, restart your computer, press F8 to select Advanced Startup Options, and then select Safe Mode.

Technical information:

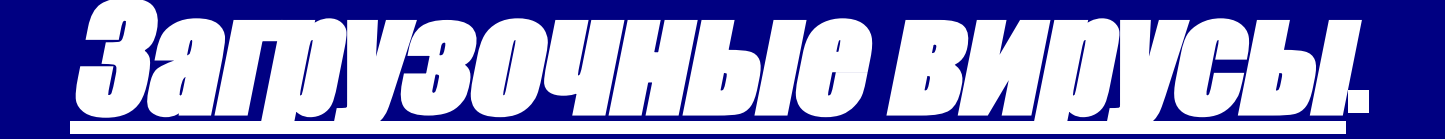

## Что такое загрузочный вирус?

**Загрузочный вирус** — такой вирус, который записывает свой код в главную загрузочную запись Master BootRecord диска или загрузочную запись Boot Record диска и дискет. Загрузочный вирус активизируется после загрузки компьютера.

## Пояснение.

На первом шаге загрузки операционной системы (ОС) программа загрузки считывает содержимое специальных областей диска, называемых загрузочными записями. Эти записи обычно расположены в самом начале диска (или дискеты), и содержат программный код, необходимый для выполнения следующих шагов загрузки ОС.

Главная загрузочная запись, находящаяся на жестком диске, называется Master Boot Record (MBR). Аналогичная запись на дискете носит название Boot Record (BR).

При заражении дискеты или жесткого диска компьютера загрузочный вирус заменяет загрузочную запись или главную загрузочную запись. В результате загрузочный вирус получает управление до программы загрузки ОС, в результате чего процедура управления выполняется под контролем вируса.

Название загрузочный вирус подчеркивает тот факт, что вирус данного типа использует для своего распространения загрузочные записи дисков и дискет.

# Использование.

1)Удаление и искажение файлов.

2)Изменение(порча) таблицы размещения файлов на диске,которая отвечает за целостность данных.

3)Засорение оперативной памяти и памяти диска пустой инфой.

4)Замедление работы компа или его полная остановка.

### Признаки заражения.

1)программы перестают работать или начинают работать неправильно (например, "виснуть", производить неправильные расчеты, терять данные и т.д.);

2)на экран выводятся посторонние сообщения, символы, рисунки и т.д.;

3)работа на компьютере существенно замедляется или компьютер зависает;

4)происходит внезапная потеря данных на диске;

5)некоторые файлы оказываются испорченными, или они полностью удаляются т. д.

# Каким образом происходит заражение?

Для того чтобы компьютер заразился вирусом, необходимо, чтобы этот вирус проник в компьютер. Вирус может проникнуть с помощью переносных устройств, которые используются для передачи данных между компьютерами, через локальную вычислительную сеть организации, через другие вычислительные сети (например, через Интернет).Однако помимо проникновения вируса на компьютер существует еще одно условие заражение компьютера. Это условие заключается в том, чтобы на компьютере хотя бы один раз была выполнена программа, содержащая вирус. Поэтому непосредственное заражение компьютера вирусом может произойти в одном из следующих случаев:.

1)на компьютере была выполнена зараженная программа;

2)компьютер загружался с дискеты, содержащей зараженный загрузочный сектор;

3)на компьютере была установлена зараженная операционная система;

4)на компьютере обрабатывались файлы, содержащие в своем теле зараженны.

# Чтобы удалить вирус.

Чтобы удалить вирус нужно просто напросто проверить комп антивирусом или в крайнем случае переустановить винду.

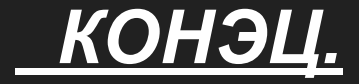

####